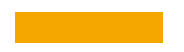

## **An Introduction to Airflow Cluster Policies**

Philippe Gagnon Airflow Summit 2023 Toronto, Canada

#### **Agenda**

- Your Speaker
- What are Cluster Policies?
- Available Policy Functions
- Use Cases
- Defining your policy functions
- Using the pluggy mechanism

#### **Philippe Gagnon**

- Senior Solutions Architect @ Astronomer, inc.
- Fancycron Enthusiast since 2017.

#### **What are Cluster Policies?**

- *Cluster Policies* **a**re a set of functions Airflow administrators **&** can define in their airflow local settings\* module to perform custom logic on a few important Airflow objects.
- They can either
	- *Mutate* **A** the object they are applied on;
	- or (for DAG or task policies), *skip* **D** ;
	- or *deny*  $\bigcirc$  a DAG from being added to the DagBag.

#### **Available Policy Functions in Airflow**

- dag policy
- task\_policy
- task\_instance\_mutation\_hook
- pod\_mutation\_hook
- get airflow context vars

#### **High-level Overview**

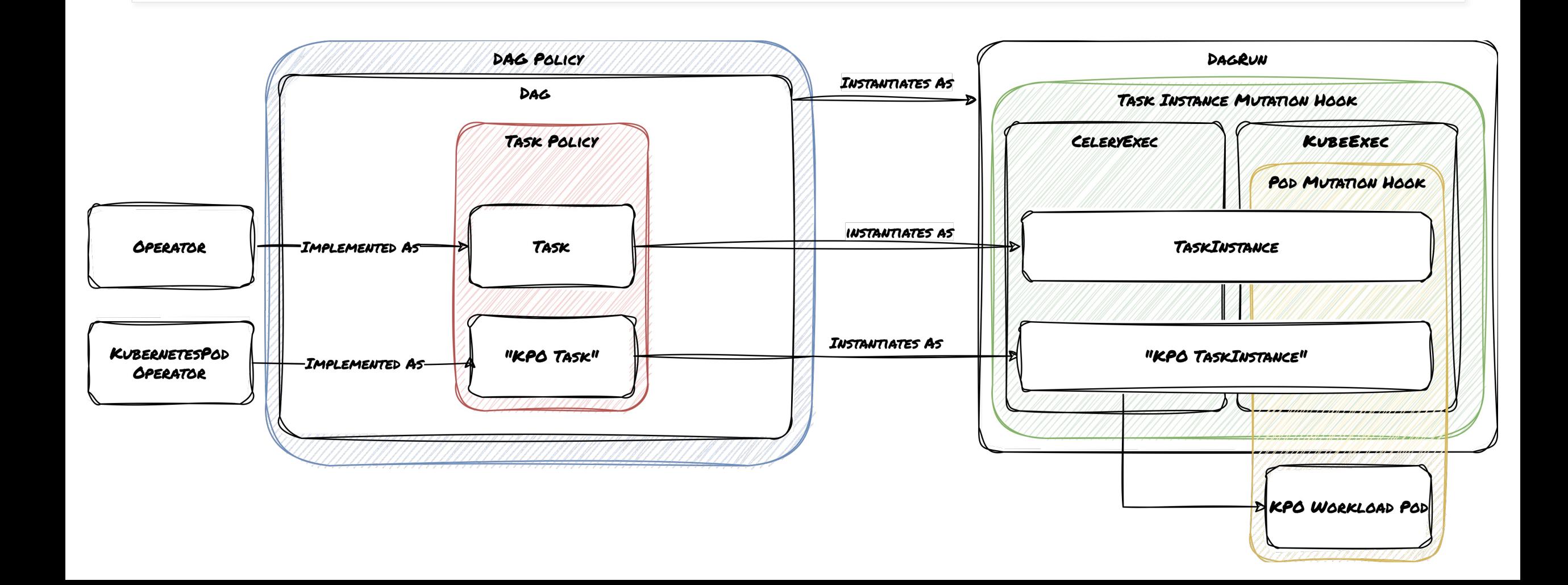

#### **dag\_policy**

- Mutates DAG objects after they are loaded in the DagBag.
- Runs *after your DAG has been fully generated.*
- However, dag\_policy is still applied before task\_policy.
- It also means that the DAG processor parses all DAG files even if skipped or denied.

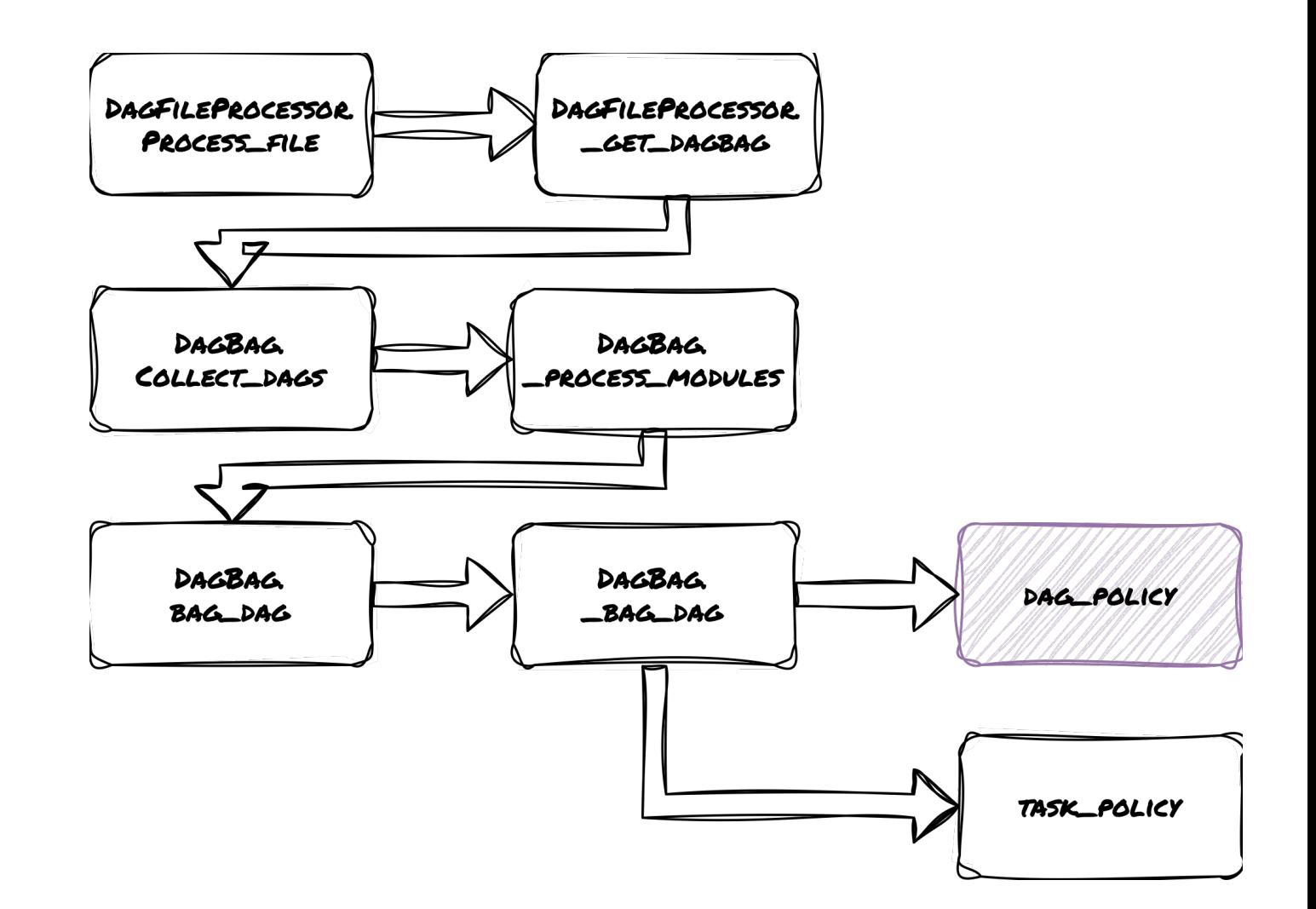

#### **task\_policy**

- Mutates tasks after they have been added to a DAG.
- It receives a "BaseOperator" as an argument\* and can issue skip/deny exceptions.

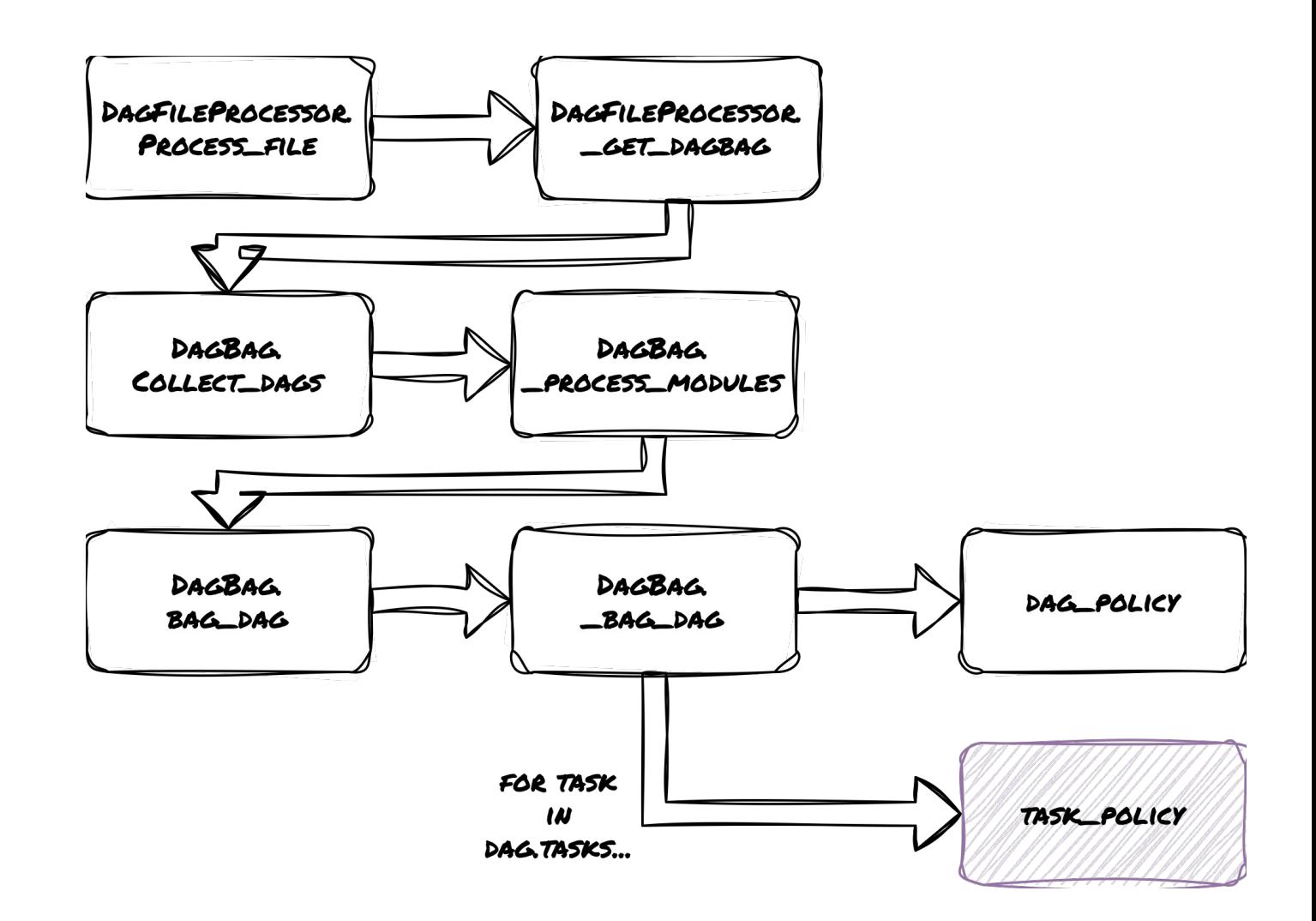

\* This is actually a bug, and we'll see why later...

#### **task\_instance\_mutation\_hook**

- Similar to task policies, but applies to TaskInstance objects.
- The main difference between these two functions is that, while task policies mutate and inspect tasks "as defined", task instance policies mutate and inspect task instances before they are executed.

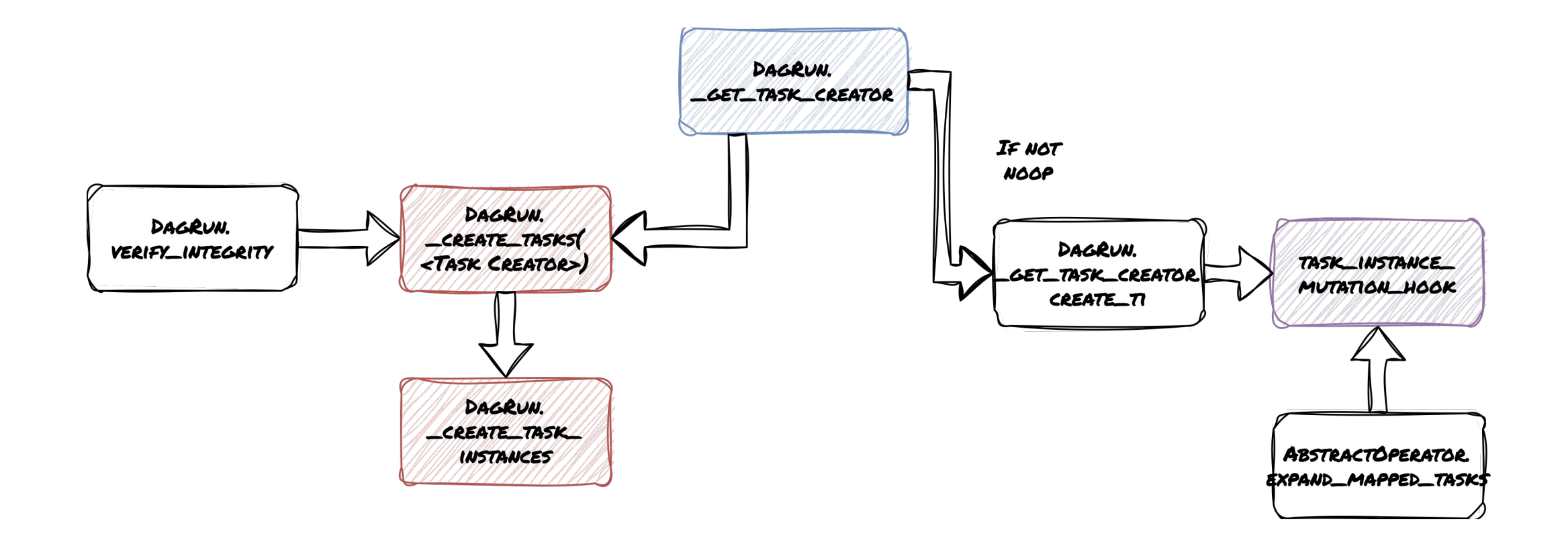

#### **pod\_mutation\_hook**

- This is the original policy function.
- It takes a Pod object as an argument and can mutate it before it is scheduled on a Kubernetes cluster by Airflow.
- It is applied to Pod objects generated by both KubernetesPodOperator and KubernetesExecutor. ✌

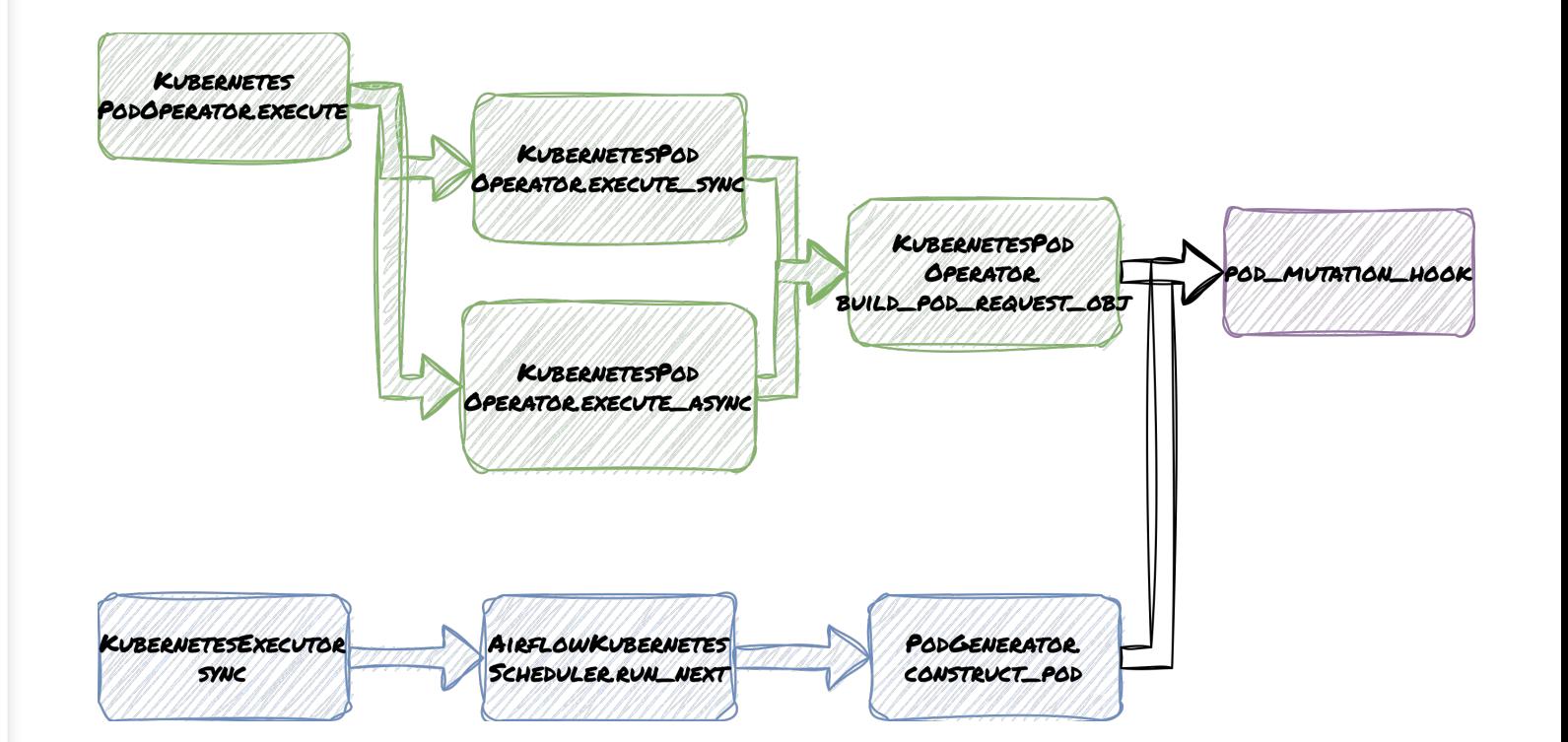

#### **Defining your policy function**

• Two methods: airflow\_local\_settings or via pluggy.

## **Using airflow\_local\_settings**

- Create a module named airflow local settings and ensure it is added on your sys.path.
- The module should contain functions that match one or more of the policy functions defined in Airflow.

## **Using the pluggy interface**

#### Make the policy functions pluggable  $\#28558$

ashb merged 7 commits into apache: main from astronomer: airflow-policie **ေMerged** 

QJ Conversation 13

-O- Commits 7

且 Checks 38  $\boxed{\pm}$  Files changed

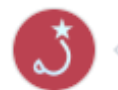

ashb commented on Dec 23, 2022 · edited -

Previously it was only possible to set "policy" functions via airflow\_local\_settings.py which is fine for "small clusters" but being able to control some of these policies from installed plugins/distributions is helpful in a few circumstances: it lets "platforms" (either of the SaaS variety, or internal platform teams) specify some common policies, but still let local Ariflow teams define other policies using airflow\_local\_settings

Since Airflow 2.6, a new policy function configuration mechanism exists.

## **Using the pluggy interface**

#### **from airflow.policies import**

hookimpl @hookimpl **def** task\_policy(task) -> **None**: *# Mutate task in place # ...* print(f"Hello from **{**\_\_file\_\_**}**")

```
[build-system]
requires = ["setuptools"
,
"wheel"]
build-backend =
"setuptools.build_meta"
[project]
name = "my-airflow-plugin"
version = "0.0.1" # ...
dependencies = ["apache-
airflow>=2.6"] [project.entry-
points.'airflow.policy'] _ =
'my_airflow_plugin.policies'
```
#### **Example Use Cases**

- Ensuring DAGs are tagged
- Ensuring DAGs in development do not run in production
- Enforcing a task timeout
- Setting resource requests and limits
- Replacing an operator with its deferrable counterpart
- Using a different environment for different operators

#### **Ensuring DAGs are tagged**

```
def ensure_dags_are_tagged(dag: "DAG") -> None:
    tag_labels = [tag.split(":")[0] for tag in dag.tags]
    if not "Owner" in tag_labels:
        raise AirflowClusterPolicyViolation(
            f"{dag.dag_id} does not have a 'Owner' tag defined."
        )
def dag_policy(dag: "DAG"):
    ensure_dags_are_tagged(dag)
```
#### **O** DAG Import Errors (2)

Broken DAG: [/Users/philippe/airflow/dags/my\_dag.py] AirflowClusterPolicyViolation: s3\_key\_sensor\_dag does not have a 'Owner' tag defined.

#### **Ensuring DAGs in development do not run in production**

```
def ensure_no_dev_dags_in_production(dag: "DAG") -> None:
    if not "Maturity:Production" in dag.tags:
        raise AirflowClusterPolicySkipDag(
            f"Skipping DAG '{dag.dag_id}' (missing 
Maturity:Production tag)"
        )
```
#### **Enforcing a task timeout**

```
def task policy(task: "BaseOperator") -> None:
    min timeout = datetime.timedelta(hours=24)
    if not task.execution timeout or task.execution timeout
> min_timeout:
        raise AirflowClusterPolicyViolation(
            f"{task.dag.dag_id}:{task.task_id} time out is 
greater than {min_timeout}"
        )O DAG Import Errors (1)
```
Broken DAG: [/Users/philippe/airflow/dags/my\_dag.py] AirflowClusterPolicyViolation: s3\_key\_sensor\_dag:list\_files time out is greater than 1 day, 0:00:00

#### **Setting resource requests and limits**

```
def task_policy(task: "BaseOperator") -> None:
    executor config = {"pod_override": k8s.V1Pod(
                spec=k8s.V1PodSpec(
                    containers=[
                        k8s.V1Container(
                            name="base",
                             resources=k8s.V1ResourceRequirements(
                                 requests={
                                     "cpu": "100m",
                                     "memory": "256Mi",
                                 },
                                 limits={
                                     "cpu": "1000m",
                                     "memory": "1Gi",
                                 },
                            ),
                         )
                     ]
                 )
             )
        }
```
task.executor config = executor config

#### **Setting resource requests and limits (2)**

**Task Instance Attributes** 

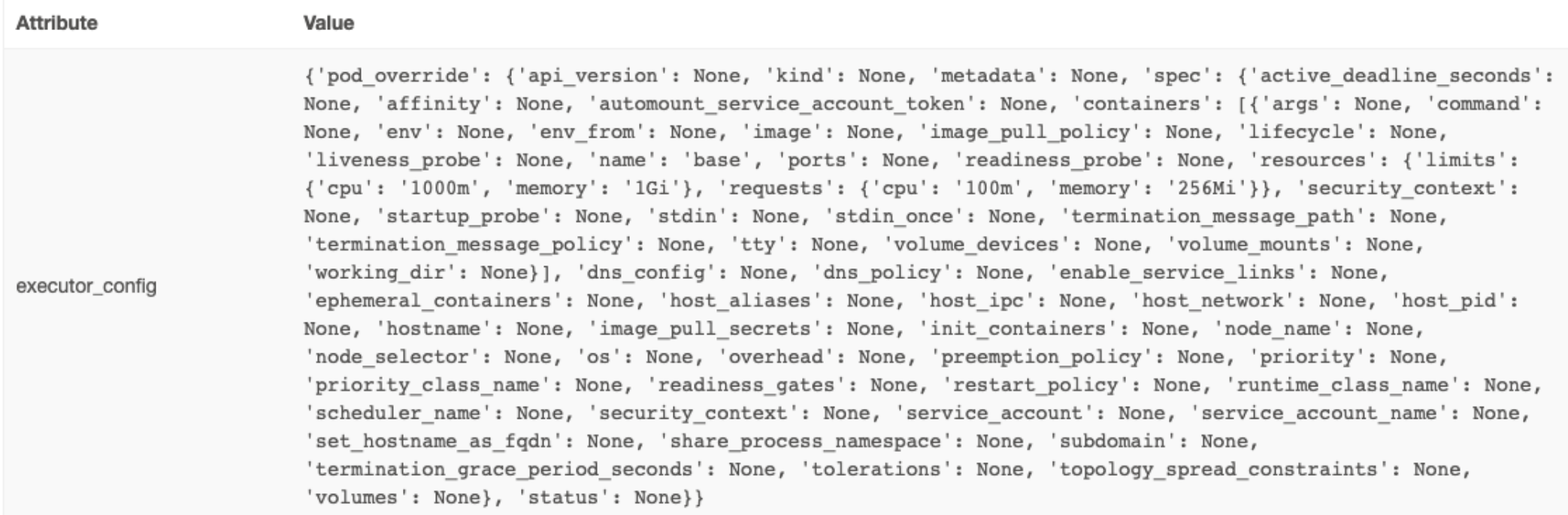

#### **Replacing an operator with its deferrable counterpart**

def make\_snowflake\_operators\_async(dag: "DAG") -> None: from airflow.providers.snowflake.operators.snowflake import SnowflakeOperator from astronomer.providers.snowflake.operators.snowflake import SnowflakeOperatorAsync

```
for task id, task in dag.task dict.copy().items():
    if isinstance(task, SnowflakeOperator):
        task = SnowflakeOperatorAsync(
            task_id=task.task_id,
            sql=task.sql,
            snowflake conn id=task.conn id,
            database=task.database,
            return_last=task.return_last,
        )
        dag.task_dict["task_id"] = task
```
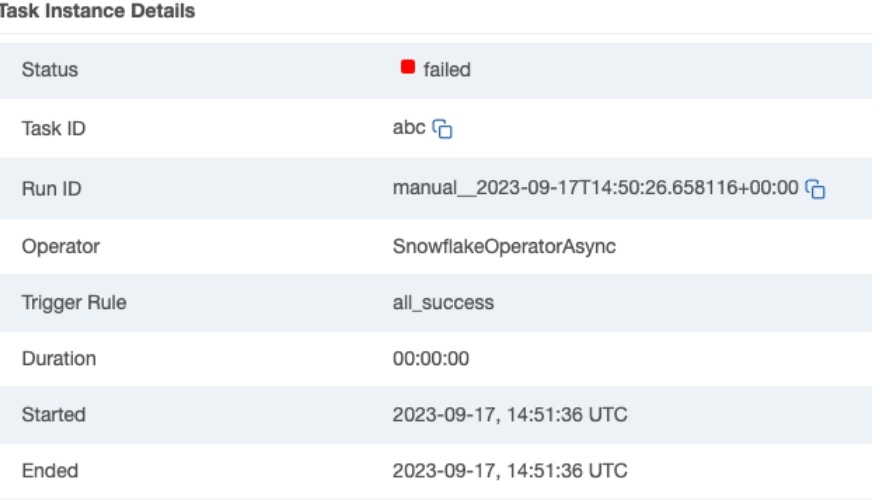

#### **Using a different image depending on operator**

```
def task policy(task: "BaseOperator") -> None:
    from airflow.providers.apache.spark.operators.spark submit import (
        SparkSubmitOperator,
    )
    if isinstance(task, SparkSubmitOperator):
        executor config = {"pod_override": k8s.V1Pod(
                spec=k8s.V1PodSpec(
                    containers=[
                         k8s.V1Container(name="base", image="airflow-with-spark"),
                     ]
                )
            )
        }
        task.executor config = executor config
        task.doc = "\sqrt{ } Warning! This task has been mutated by your friendly Airflow admin!"
```
#### **Retrying a task on a different queue**

def task\_instance\_mutation\_hook(task\_instance: TaskInstance):

if task instance.try number  $>= 3$ : task\_instance.queue = "big-machine"

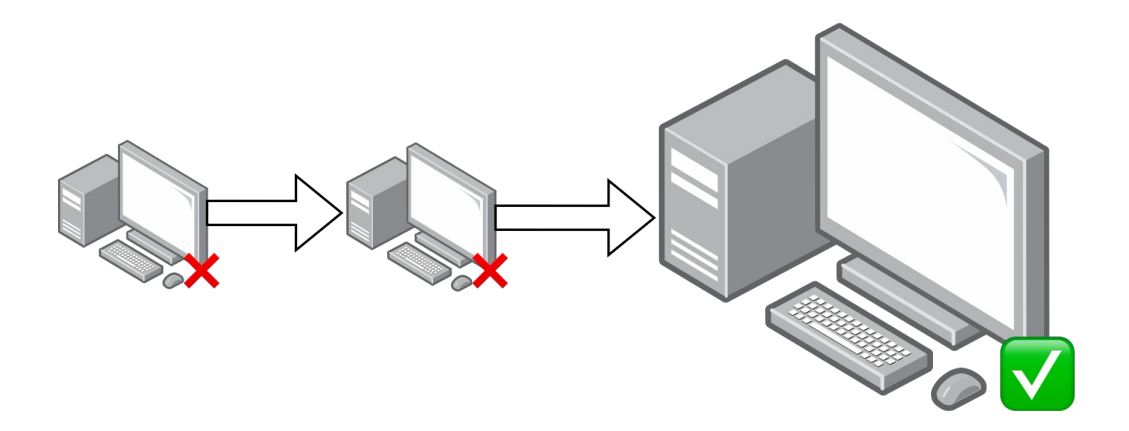

## **Special Case: Mapped Operators**

- may run into a problem because most properties of MappedOperator are not mutable.
- This isn't generally a problem for deny/skip policies, but it is for mutations.
- Fortunately, there is a workaround.
- You can get past this with the partial kwargs, which is mutable.

```
def task_policy(task: 
"BaseOperator") -> None:
    doc_str = "<mark>4</mark> Warning! This
task has been mutated by your 
friendly Airflow admin!"
```

```
if isinstance(task, 
MappedOperator):
        task.partial_kwargs["doc"] 
= doc strelse:
        task.doc = doc str
```
#### **Takeaways**

- Airflow policy functions are a powerful  $\neq$  yet relatively unknown  $\circledast$ feature available to Airflow cluster administrators.
- They are essential to a cluster administrator's toolbox  $\triangleq$  to ensure that your Airflow instances are governed properly.
- You should use them.
- But try not to surprise your users!

# **Thank you**

#### **ASTRONOMER**

## **(After) Party Under the Stars**

- **Wednesday, September 20th**  6:30pm-10:00pm
- **The Sheraton Centre**  123 Queen St W (7 min walk)

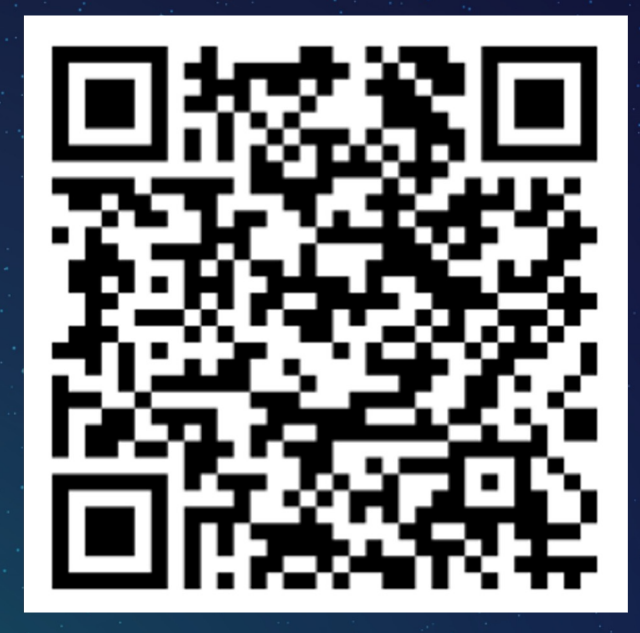

RSVP Now

Let's flow together

## **Workshop Get Airflow Certified**

**Thursday, September 21st**  12:00 pm in Trinity 4

Marc Lamberti **Head of Customer Education** at Astronomer

**Exairflow Summit** 

September 19 - 21, 2023 **Toronto, Canada** airflowsummit.org